## **SYLLABUS**

**DIVISION:** Business and Engineering Technology **REVISED:** Spring 2014

**CURRICULA IN WHICH COURSE IS TAUGHT:** Graphic Imaging Technology

• **COURSE NUMBER AND TITLE:** ART 283, Computer Graphic I

# **CREDIT HOURS:** 3 **HOURS/WK LEC:** 2 **HOURS/WK LAB:** 3 **LEC/LAB COMB:** 5

## **I. CATALOG DESCRIPTION:**

Utilizes microcomputers and software to produce computer graphics. Employs techniques learned to solve studio projects which reinforce instruction and are appropriate for portfolio use. Lecture 2 hours, Lab 3 hours. Total 5 hours per week. 3 credits

# **II. RELATIONSHIP OF THE COURSE TO CURRICULA OBJECTIVES:**

• Use graphic design software to complete laboratory projects.

## **III. REQUIRED BACKGROUND/PREREQUISTIES:**

- No special computer knowledge required.
- Knowledge in the use of apple computer a plus, but, not required. (The first day of class will be dedicated to instruction in this area)

## **IV. COURSE CONTENT:**

Overview of the Apple computer Learn the fundamental concepts and features you'll need to master Adobe Photoshop Produce attention-grabbing images from scratch Enhancing images with creative retouching and editing techniques Apply special effects and filters to enhance images Restore poor-quality originals and damaged photographs Add color to black and white images Combine photographs to produce unique images File and color management Learn the difference between Vector and Raster images Work with type

# **V. THE FOLLOWING GENERAL EDUCATION OBJECTIVES WILL BE ADDRESSED IN THIS COURSE (Place X by all that apply)**

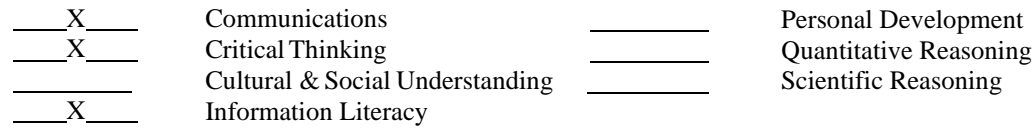

# **VI. LEARNER OUTCOMES VII. EVALUATION**

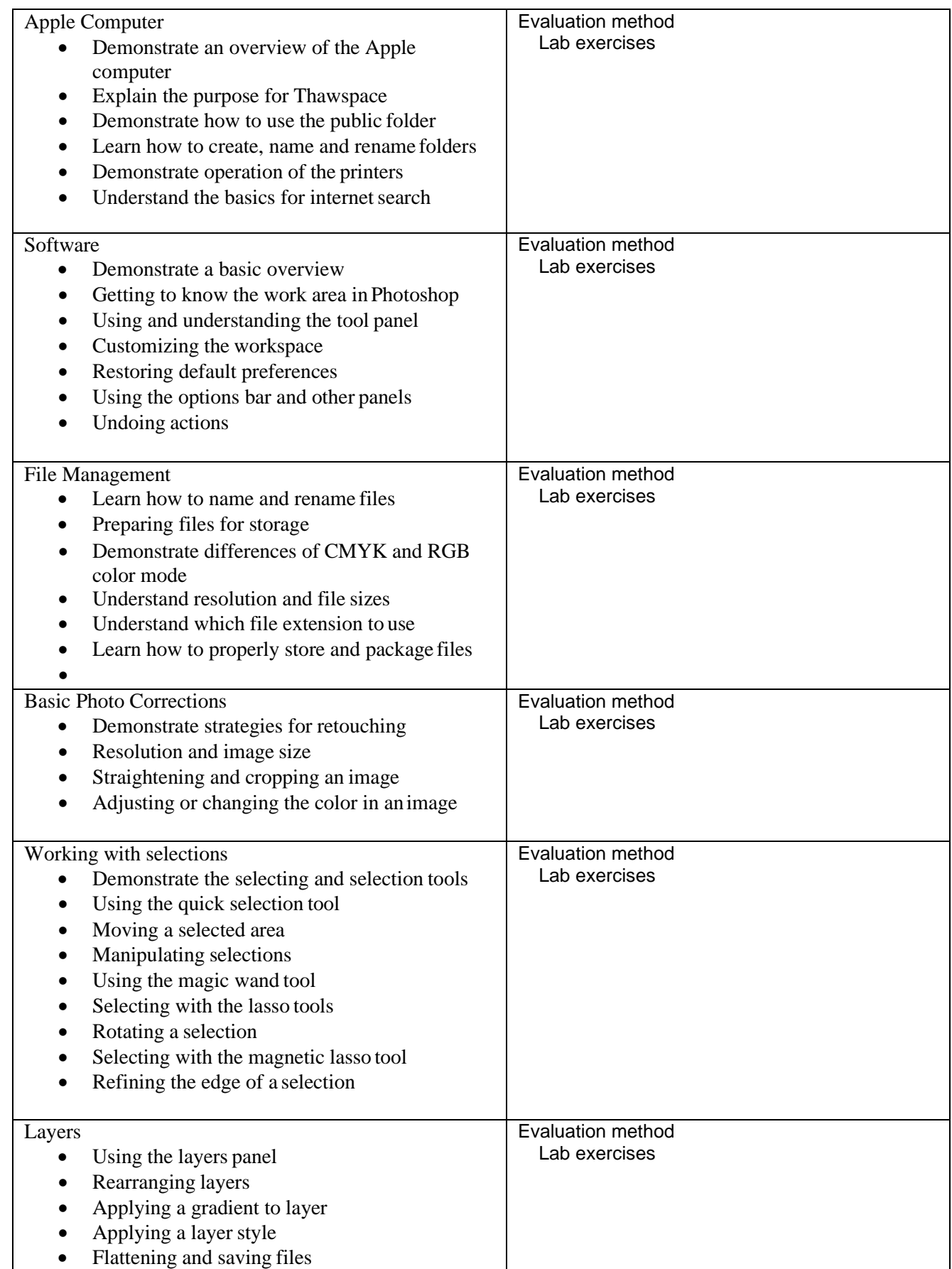

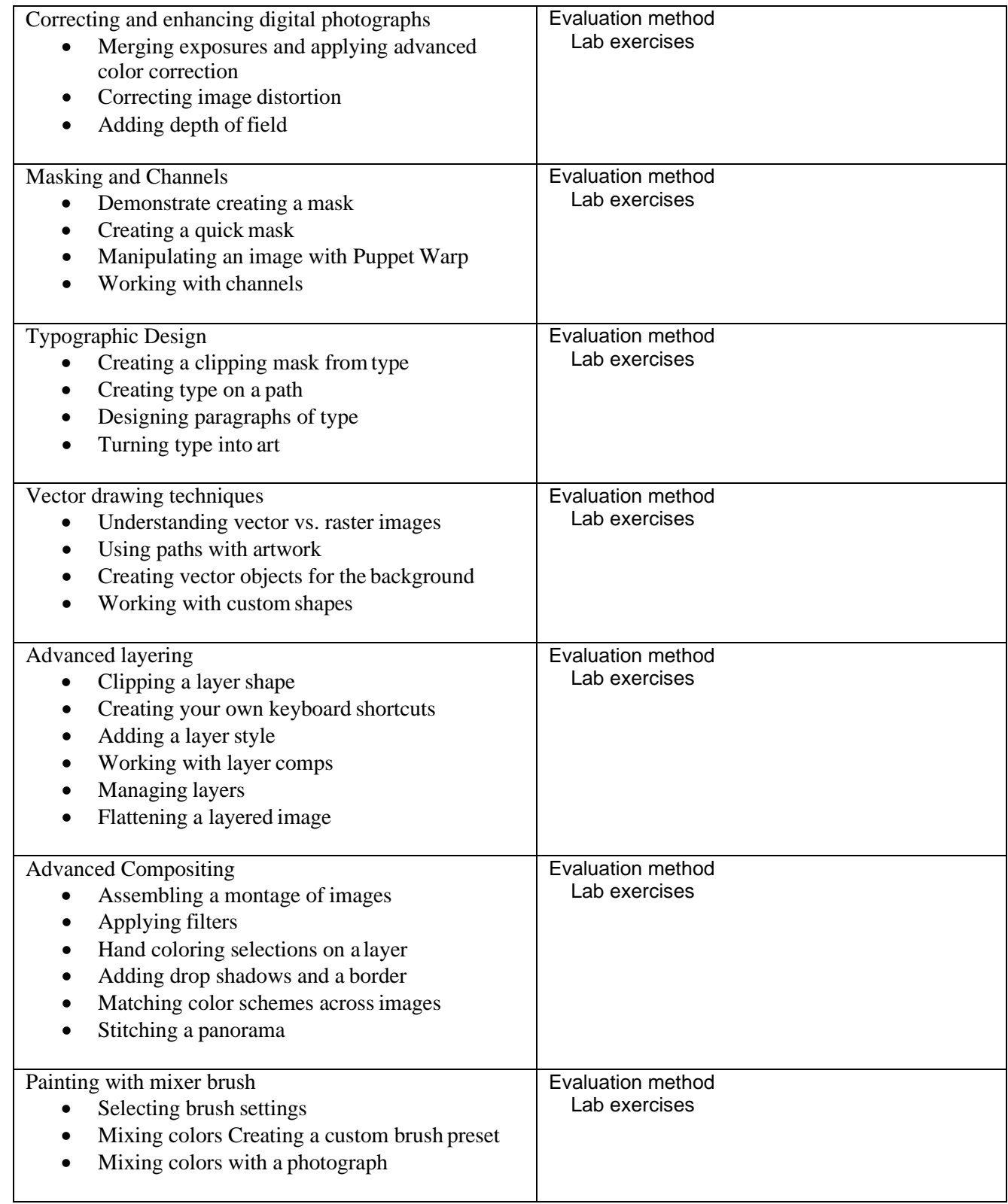

## **VIII. GRADING POLICY**

During the course of the semester there will be several projects to complete. Each project will be graded. Failure to complete these projects will result in failure of the course. Each project will be given a scheduled completion time. No lab project will be accepted late. Attendance is required for all meetings. Each scheduled class is worth 3.3 points. These points are for you to earn by the quality of your work and attendance.

*Note;* Attending class does not guarantee the 3.3 points. Your work and participation will be evaluated by the instructor each day. The most points you can receive in one class is 3.3

### **IX. GRADING SCALE**

- A 90% and above
- B 80% to 89.99%
- C 70% to 79.99%
- D 60% to 69.99%
- F Below 60%

# **X. ACADEMIC HONESTY CLAUSE**

Students will be expected to maintain complete honesty and integrity in their academic work in this class. Acts of academic dishonesty, such as cheating, plagiarism, or inappropriately using the work of others to satisfy course requirements, will not be tolerated. Students who maintain their enrollment in this class agree that such acts will be managed at the discretion of the instructor according to the severity or the infraction.

Academic dishonesty includes collaborating with other students on take-home examination or other non-collaborative assignments; presenting the work of others as your own; failing to document adequately on research from printed materials or internet sources; and cheating on tests. Disciplinary action will be pursued for all acts of academic dishonesty and may result in the failure of affected assignments, and or this class, as determined by the instructor

## **XI. ADA POLICIES**

"If you are a student who needs special ADA-related accommodations, please inform the DCC ADA Coordinator at 797- 8441. All information will be considered confidential."